## View a Student's Success Network

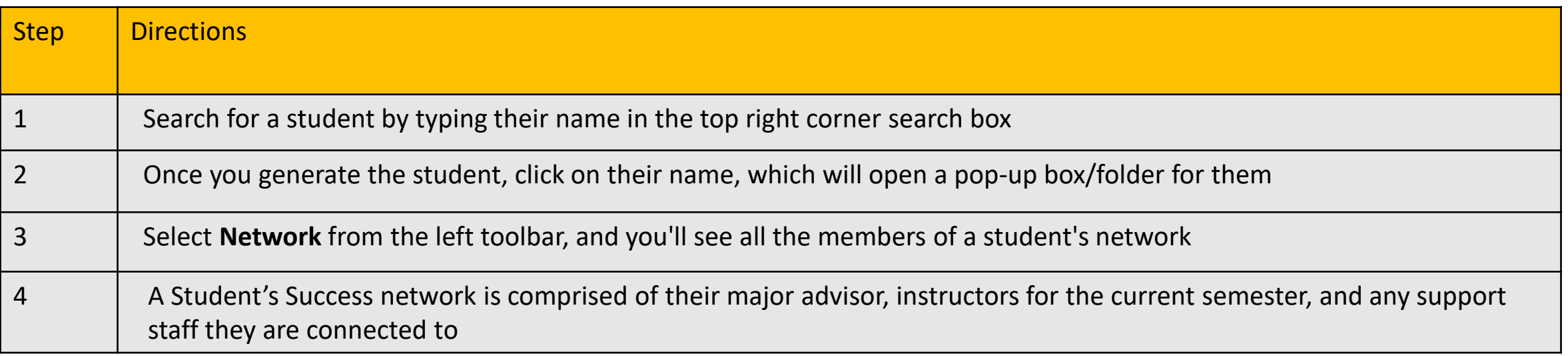

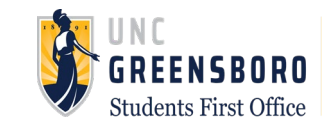